# **МИНИСТЕРСТВО НАУКИ И ВЫСШЕГО ОБРАЗОВАНИЯ РОССИЙСКОЙ ФЕДЕРАЦИИ**

## **Федеральное государственное бюджетное образовательное учреждение высшего образования**

# «ТОМСКИЙ ГОСУДАРСТВЕННЫЙ УНИВЕРСИТЕТ СИСТЕМ УПРАВЛЕНИЯ И РАДИОЭЛЕКТРОНИКИ» (ТУСУР)

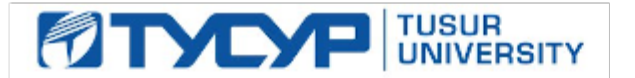

### УТВЕРЖДАЮ

Директор департамента образования

Документ подписан электронной подписью Сертификат: 1сбсfa0a-52a6-4f49-aef0-5584d3fd4820<br>Владелец: Троян Павел Ефимович Действителен: с 19.01.2016 по 16.09.2019

## РАБОЧАЯ ПРОГРАММА ДИСЦИПЛИНЫ

### **Теория ошибок и обработка результатов измерений**

Уровень образования: **высшее образование - магистратура** Направление подготовки / специальность: **15.04.06 Мехатроника и робототехника** Направленность (профиль) / специализация: **Управление разработками робототехнических комплексов**  Форма обучения: **очная** Факультет: **ФИТ, Факультет инновационных технологий** Кафедра: **УИ, Кафедра управления инновациями** Курс: **1** Семестр: **1** Учебный план набора 2019 года

Распределение рабочего времени

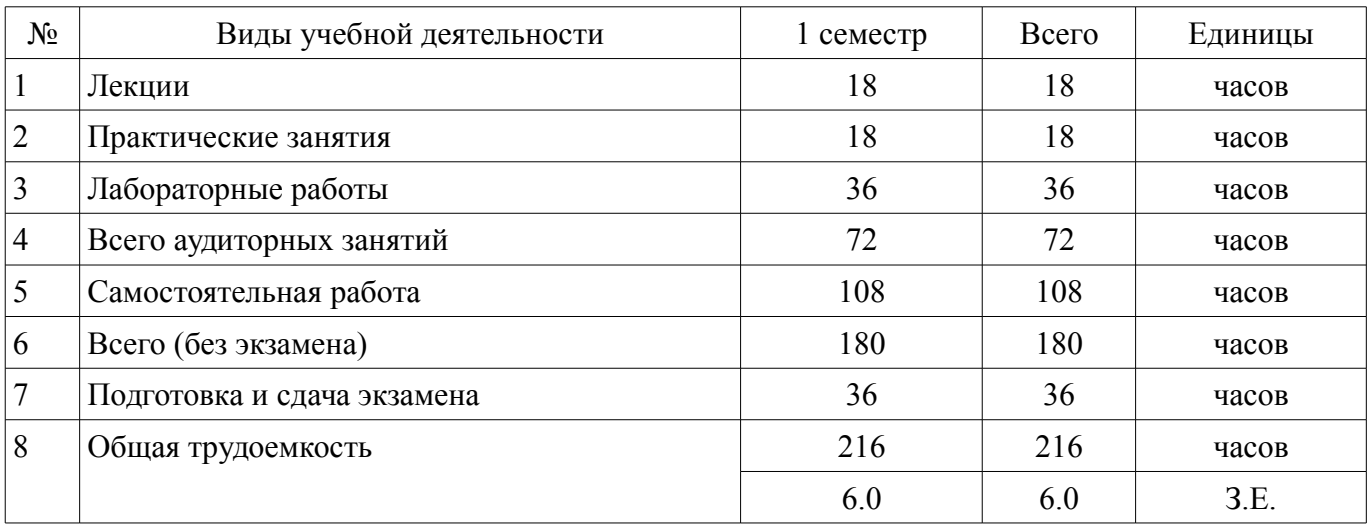

Экзамен: 1 семестр

Томск

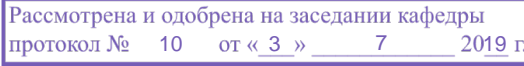

# ЛИСТ СОГЛАСОВАНИЯ

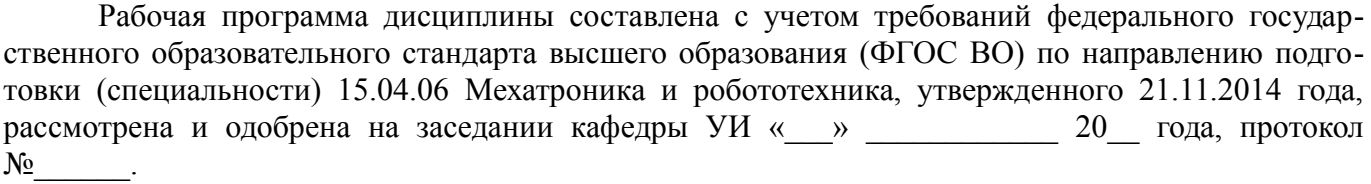

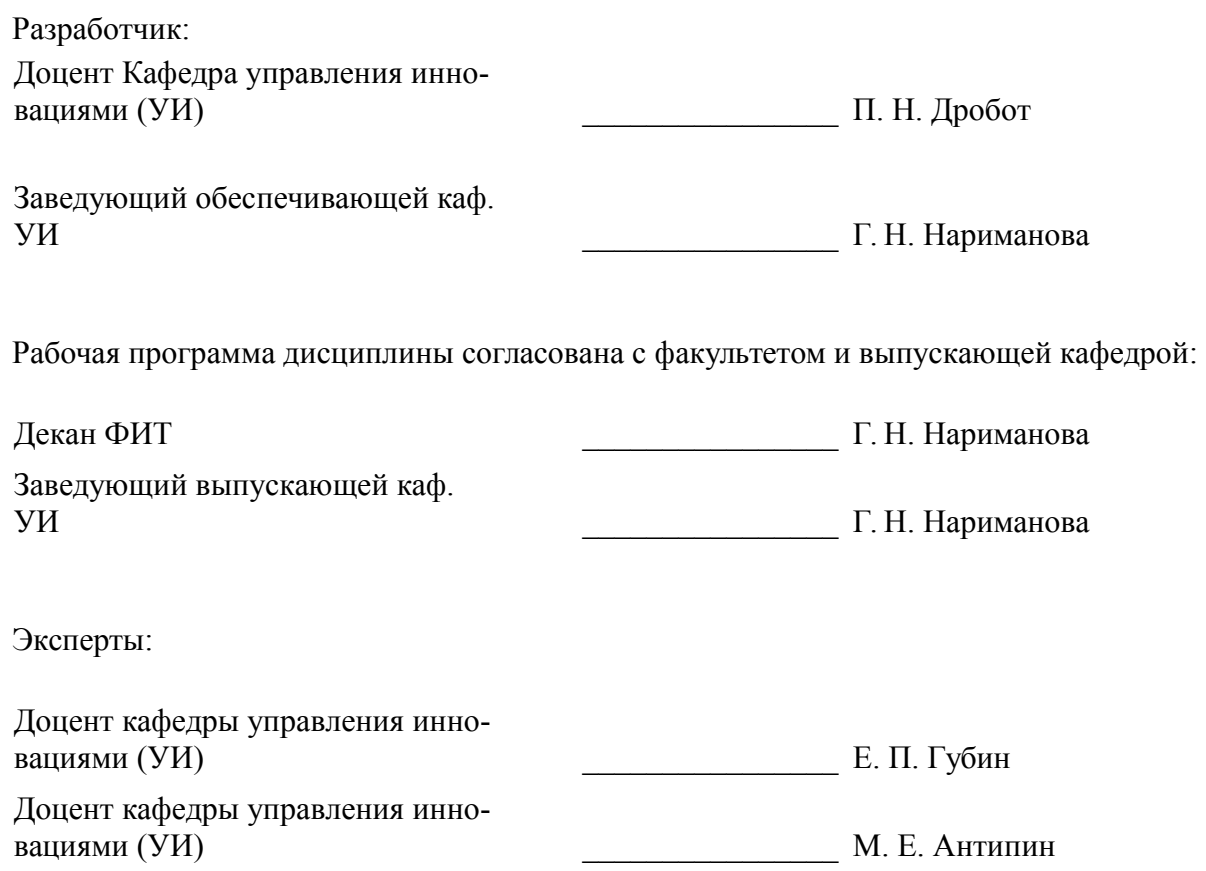

#### **1. Цели и задачи дисциплины**

#### **1.1. Цели дисциплины**

подготовка специалиста по мехатронике и робототехнике, владеющего необходимыми знаниями о теории ошибок и обработке результатов измерений и связанных с ними методах и средствах измерительного контроля и характеристиках измерительных преобразователей робототехнической и мехатронной продукции;

формирование способности разрабатывать методики проведения экспериментов и проводить эксперименты по применению измерительных преобразователей и датчиков и обрабатывать результаты экспериментов с применением современных информационных технологий и технических средств;

формирование готовности разрабатывать методику проведения экспериментальных исследований и испытаний измерительных преобразователей мехатронной или робототехнической системы, способностью участвовать в проведении таких испытаний и обработке их результатов;

изучение теории ошибок (погрешностей) (случайных, статистических, абсолютных и относительных) измерений физических величин , подчиняющихся различным статистически распределениям.

#### **1.2. Задачи дисциплины**

– изучить теорию ошибок и обработки результатов измерений и связанного с ними измерительного контроля характеристик робототехнической и мехатронной продукции;

– научиться разрабатывать методики проведения экспериментов и проводить эксперименты по применению измерительных преобразователей и датчиков и обрабатывать результаты экспериментов с применением современных информационных технологий и технических средств;

– изучение принципов работы, характеристик, устройства первичных измерительных преобразователей (датчиков) с целью выработки умений и навыков их использования в профессиональной деятельности;

– –

#### **2. Место дисциплины в структуре ОПОП**

Дисциплина «Теория ошибок и обработка результатов измерений» (Б1.В.ДВ.1.2) относится к блоку 1 (вариативная часть).

Последующими дисциплинами являются: Научно-исследовательская работа (рассред.), Практика по получению профессиональных умений и опыта профессиональной деятельности, Преддипломная практика, Разработка робототехнических комплексов и систем, Современная элементная база управляющих систем робототехники.

#### **3. Требования к результатам освоения дисциплины**

Процесс изучения дисциплины направлен на формирование следующих компетенций:

– ПК-5 способностью разрабатывать методики проведения экспериментов и проводить эксперименты на действующих макетах и образцах мехатронных и робототехнических систем и их подсистем, обрабатывать результаты с применением современных информационных технологий и технических средств;

– ПК-11 готовностью разрабатывать методику проведения экспериментальных исследований и испытаний мехатронной или робототехнической системы, способностью участвовать в проведении таких испытаний и обработке их результатов;

В результате изучения дисциплины обучающийся должен:

– **знать** математический аппарат теории вероятностей и математической статистики и основные положения и методв теории ошибок; понятия и задачи измерений; типы ошибок; методы обработки результатов измерений; методику экспериментальных исследований, основы организации эксперимента.

– **уметь** применять положения теории ошибок (погрешностей) к обработке и представлению результатов измерений; проводить статистический анализ многократных измерений; проводить обработку результатов измерений с использованием персонального компьютера; проводить

анализ линейных и нелинейных измерительных характеристик преобразователей и датчиков; делать преобразование нелинейной измерительной характеристики (зависимости) к линейному виду, находить параметры линейной зависимости и осуществлять переход к параметрам исходной нелинейной зависимости; проводить обработку осциллограмм переменных сигналов современных частотных датчиков и генераторов, устанавливать частоту и период колебаний, проводить анализ измерительной характеристики частотных датчиков, определять чувствительность измерительных преобразователей и датчиков; выбирать и применять датчики и средства измерения, обрабатывать и представлять результаты измерений.

владеть методами теории ошибок и обработки результатов измерений и связанных с ними методах и средствах измерительного контроля; методами анализа данных с использованием персонального компьютера; анализом характеристик датчиков и измерительных преобразователей, определением чувствительности измерительного преобразователя; навыком обработки осциллограмм переменных сигналов, определения частоты и периода переменного сигнала; навыками оценивания технических характеристик систем измерений и погрешностей измерений, навыками организации и проведения измерений.

### 4. Объем дисциплины и виды учебной работы

Общая трудоемкость дисциплины составляет 6.0 зачетных единицы и представлена в таблице 4.1.

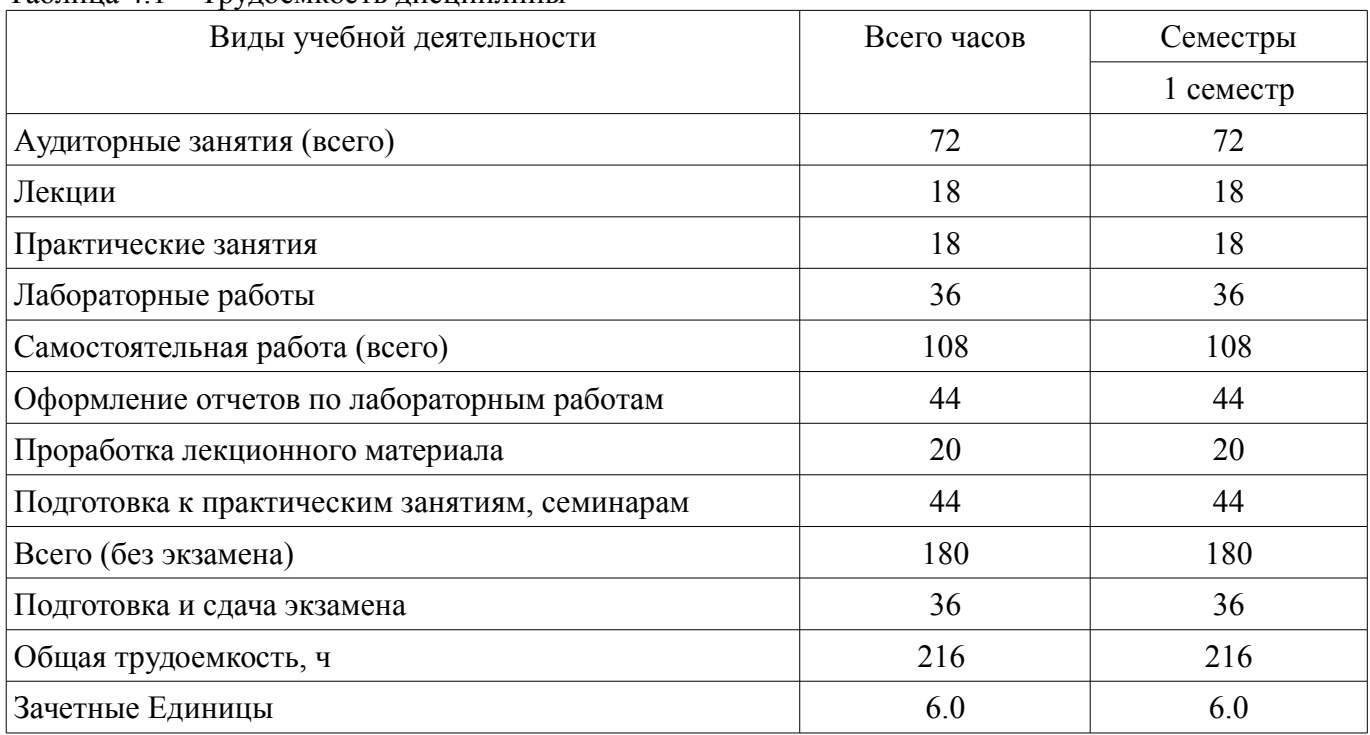

#### Таблина 4 1 - Трудоемкость лисниплины

#### 5. Содержание дисциплины

#### 5.1. Разделы дисциплины и виды занятий

Разделы дисциплины и виды занятий приведены в таблице 5.1. Таблица 5.1 - Разделы дисциплины и виды занятий

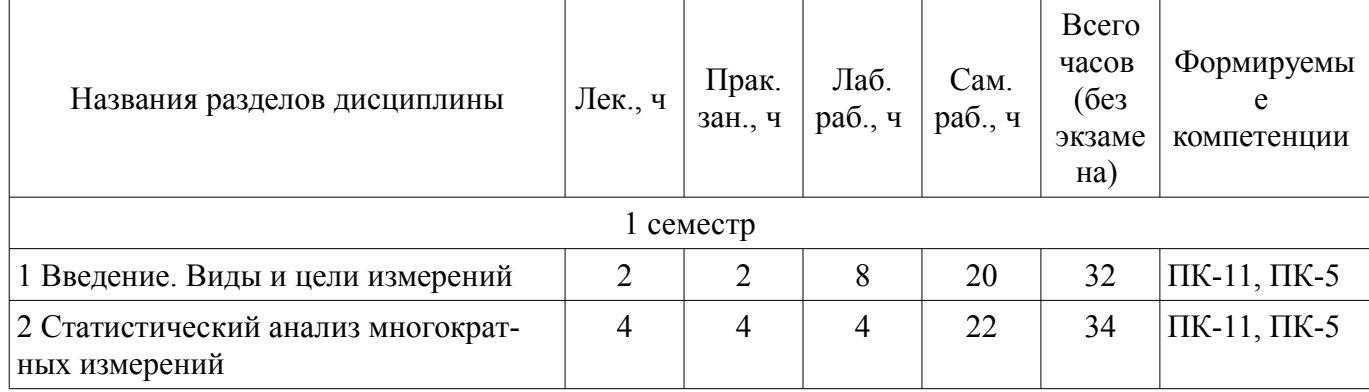

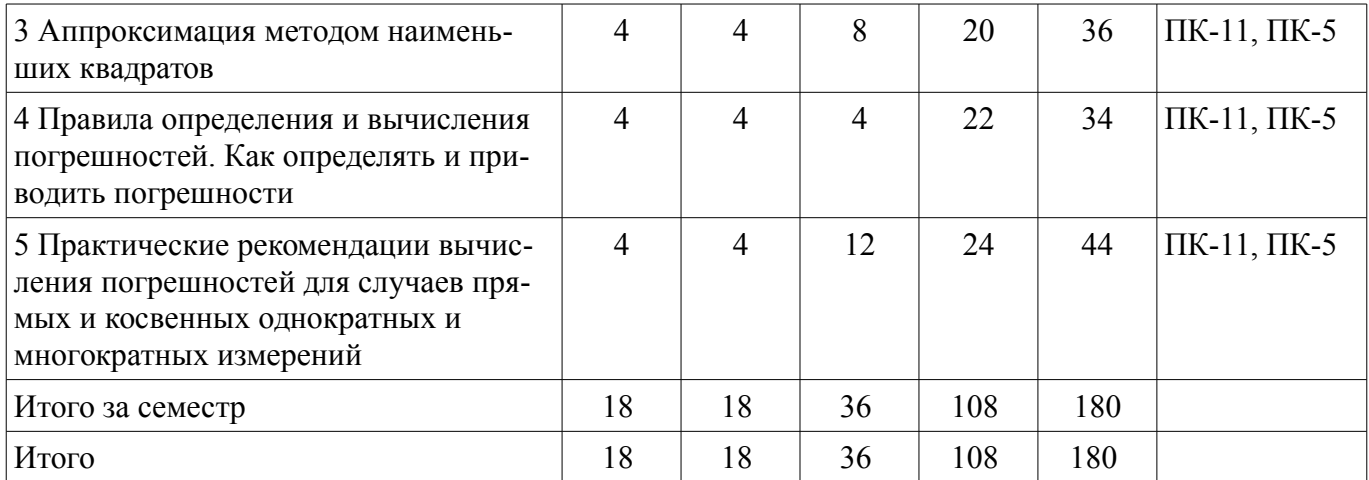

# 5.2. Содержание разделов дисциплины (по лекциям)

Содержание разделов дисциплин (по лекциям) приведено в таблице 5.2. Таблица 5.2 – Солержание разлелов лисциплин (по лекциям)

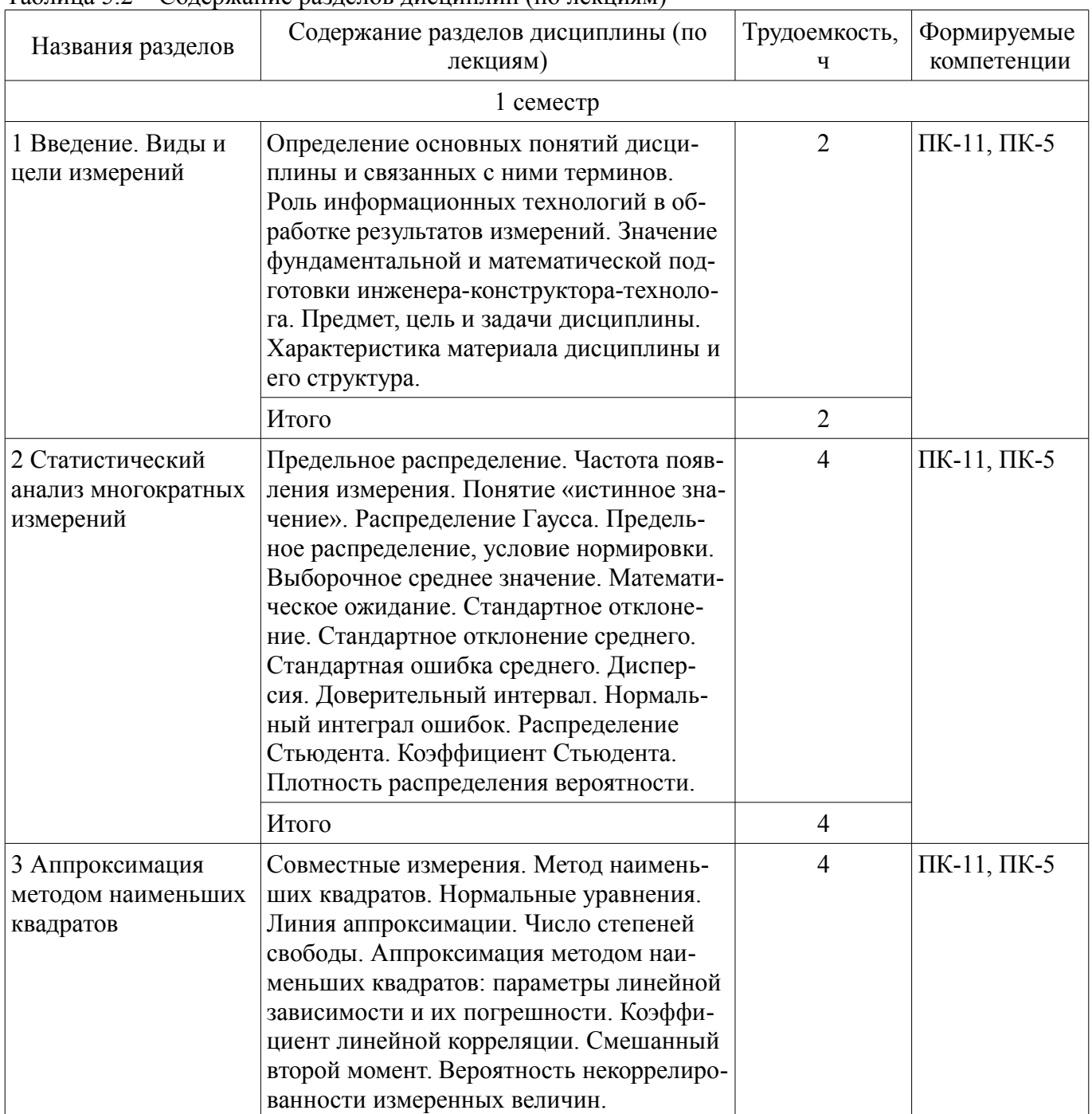

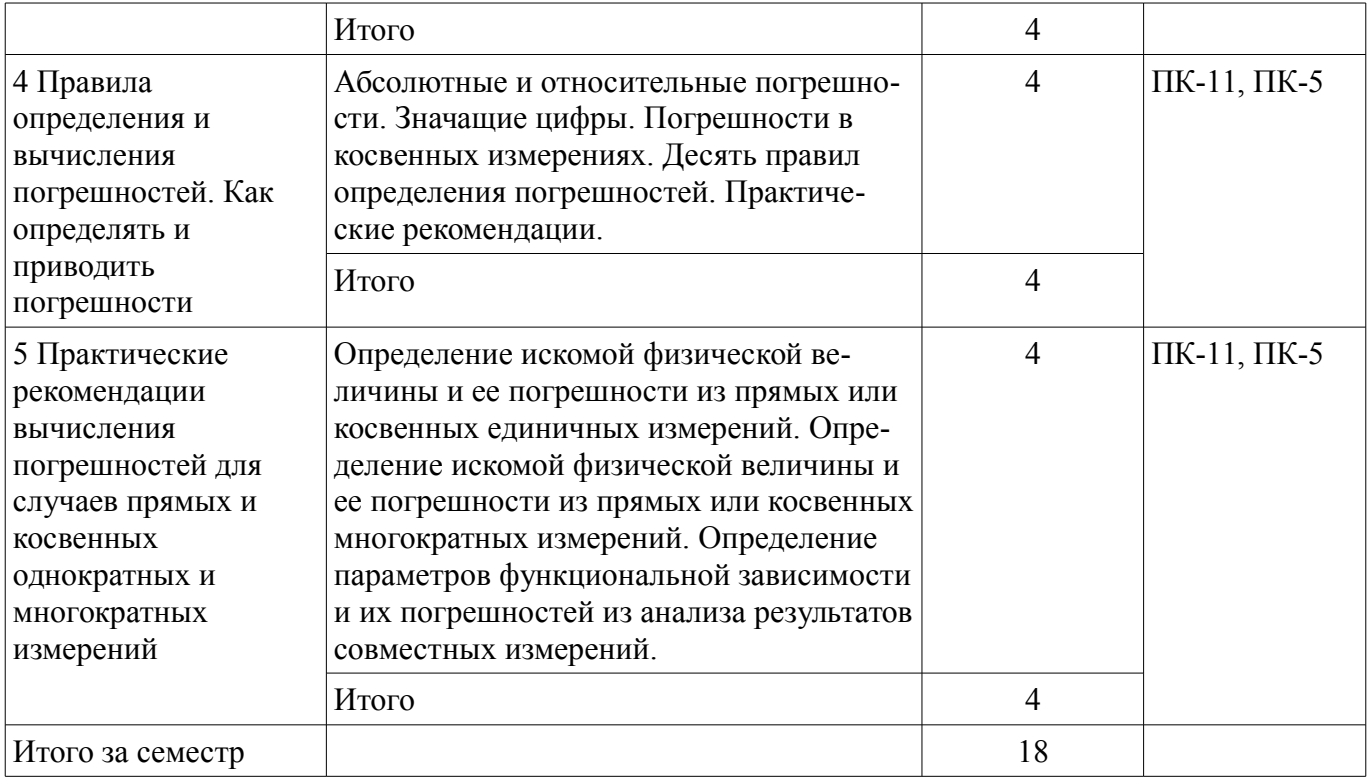

# **5.3. Разделы дисциплины и междисциплинарные связи с обеспечивающими (предыдущими) и обеспечиваемыми (последующими) дисциплинами**

Разделы дисциплины и междисциплинарные связи с обеспечивающими (предыдущими) и обеспечиваемыми (последующими) дисциплинами представлены в таблице 5.3. Таблица 5.3 – Разделы дисциплины и междисциплинарные связи

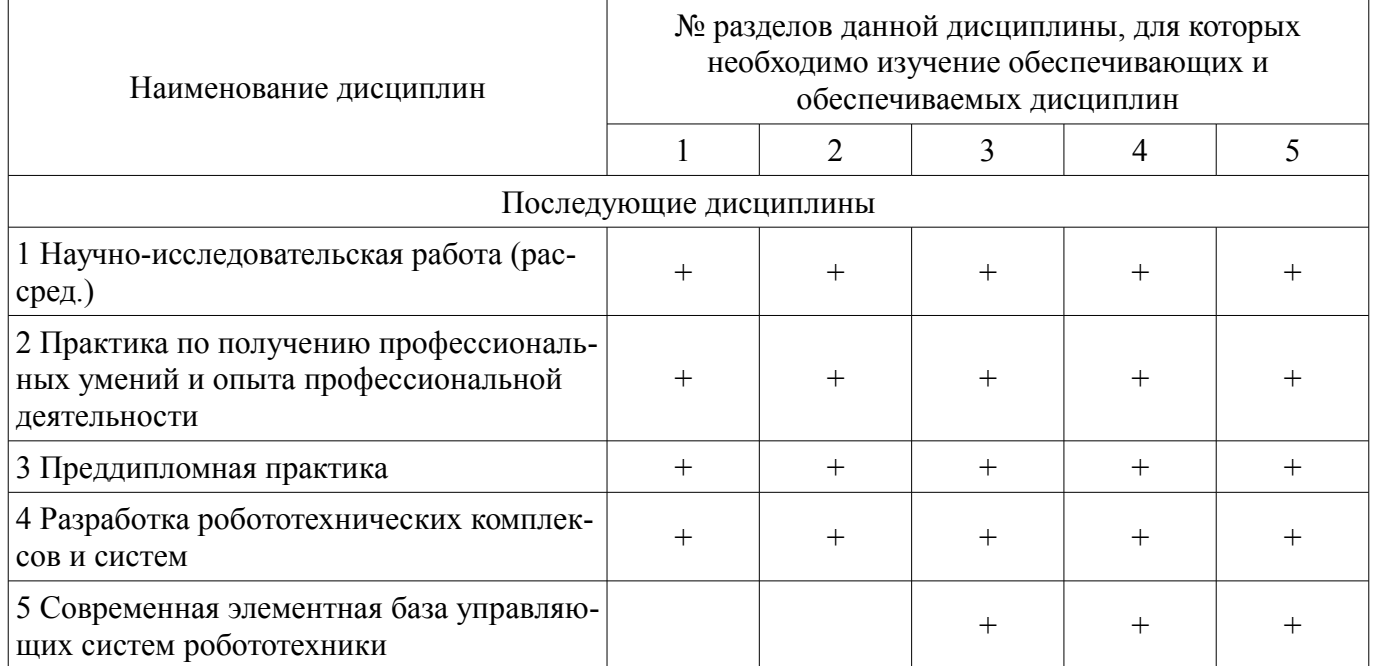

# **5.4. Соответствие компетенций, формируемых при изучении дисциплины, и видов занятий**

Соответствие компетенций, формируемых при изучении дисциплины, и видов занятий представлено в таблице 5.4.

Таблица 5.4 – Соответствие компетенций, формируемых при изучении дисциплины, и видов занятий

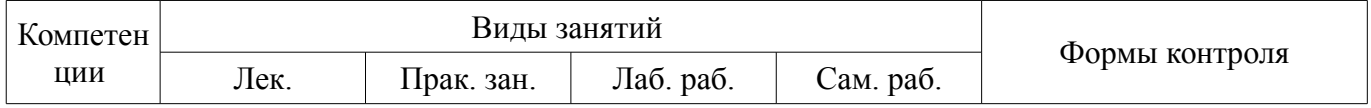

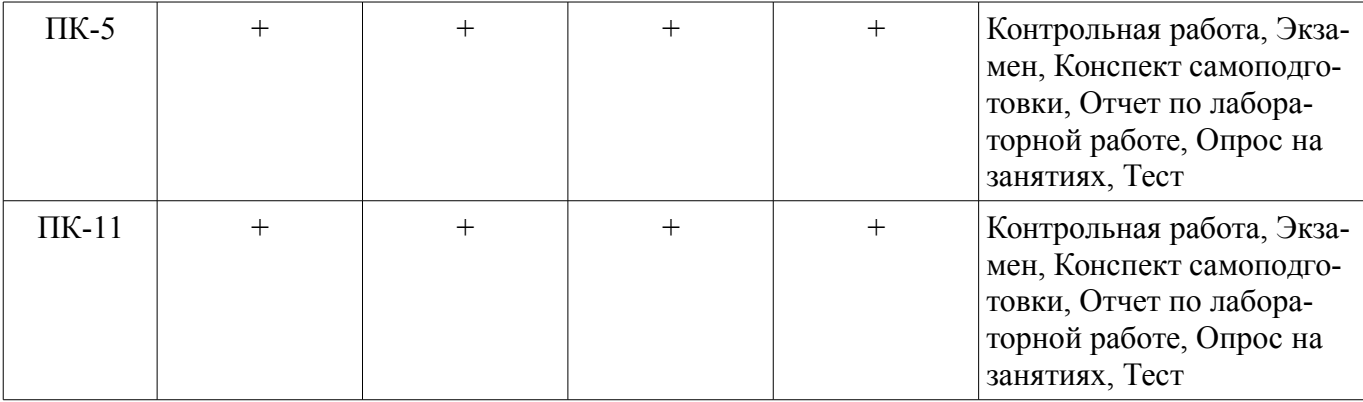

# 6. Интерактивные методы и формы организации обучения Не предусмотрено РУП.

# 7. Лабораторные работы

Наименование лабораторных работ приведено в таблице 7.1.<br>Таблица 7.1 – Наименование лабораторных работ

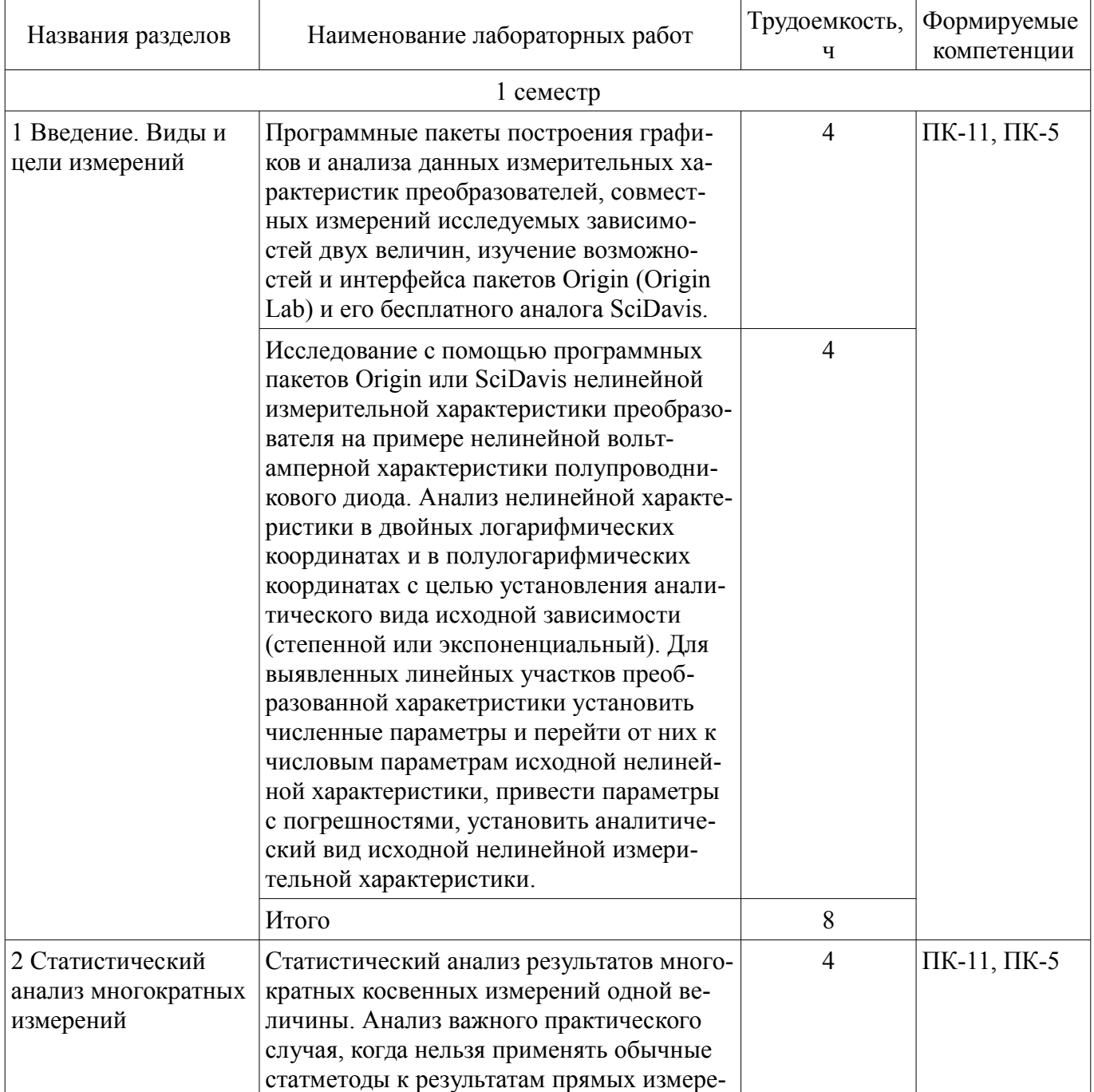

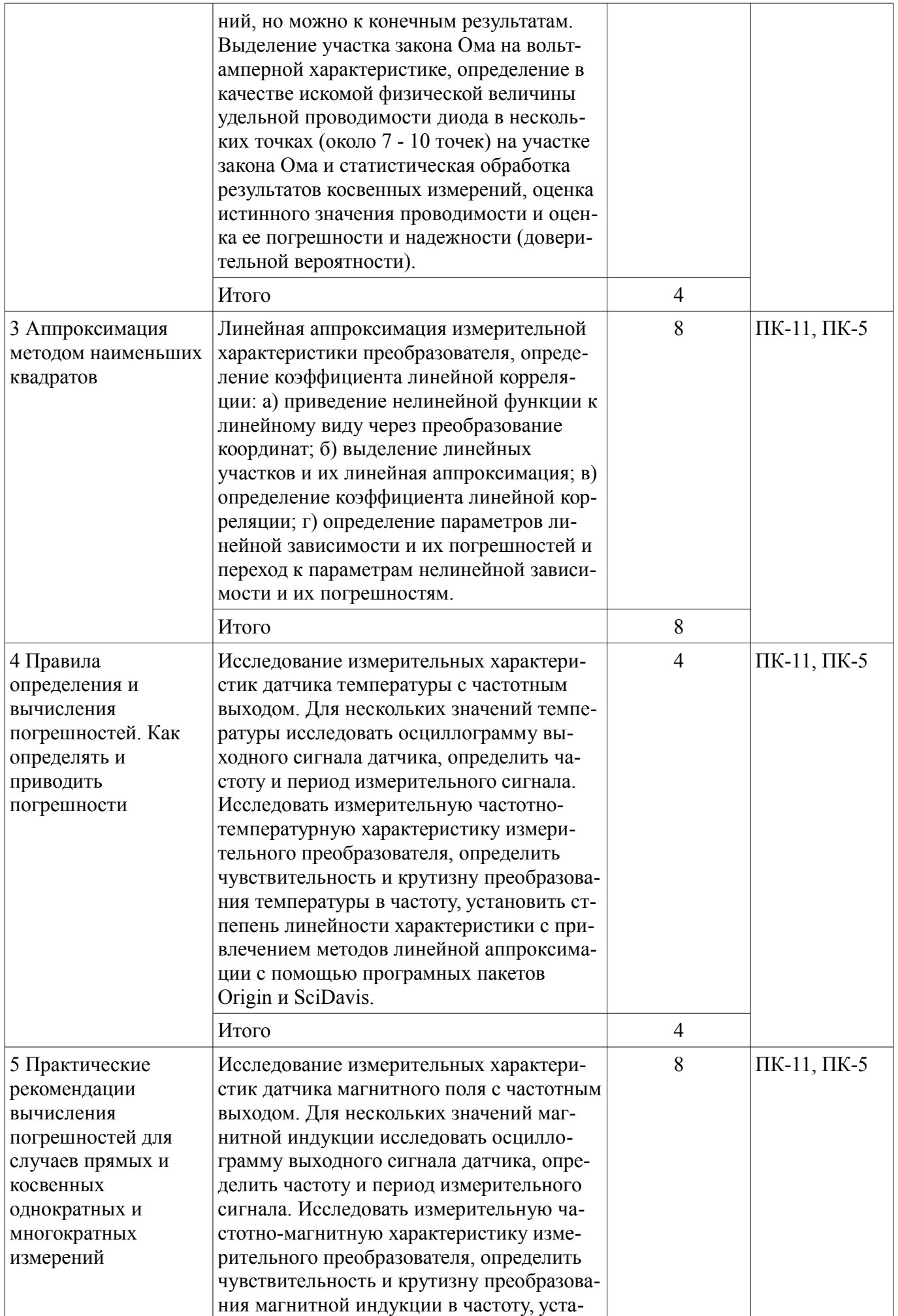

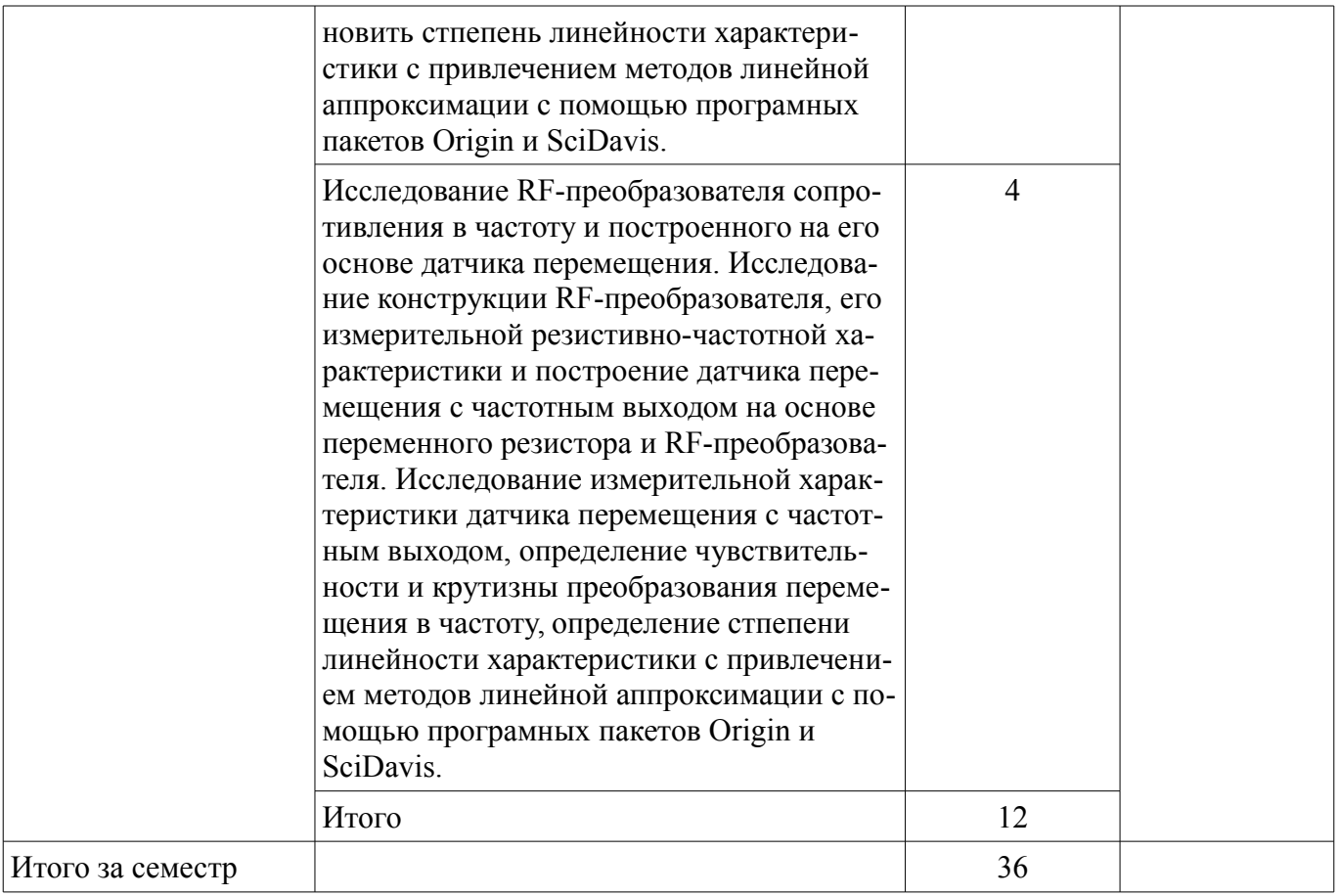

# 8. Практические занятия (семинары)

Наименование практических занятий (семинаров) приведено в таблице 8.1.<br>
Таблица 8.1 – Наименование практических занятий (семинаров)

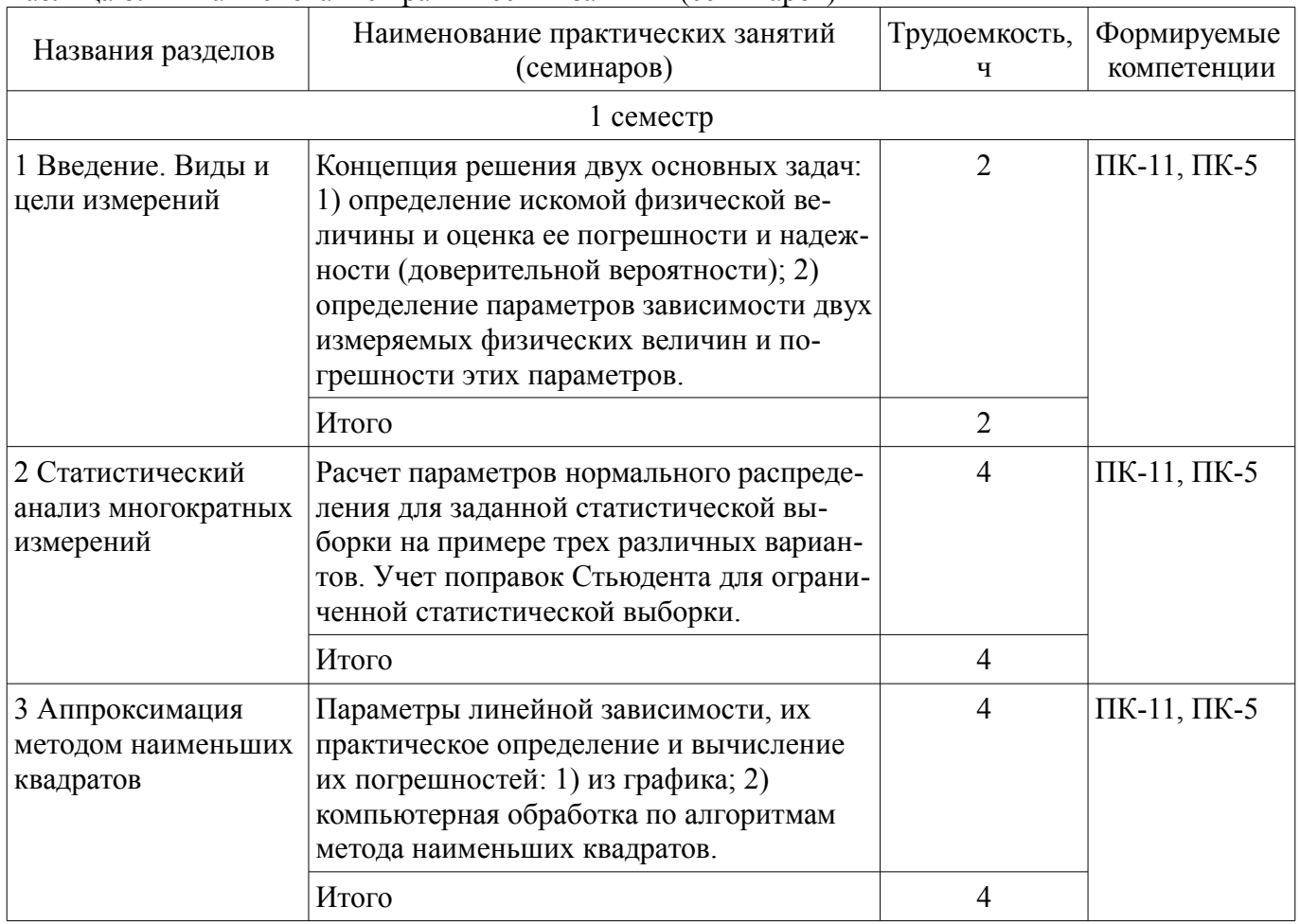

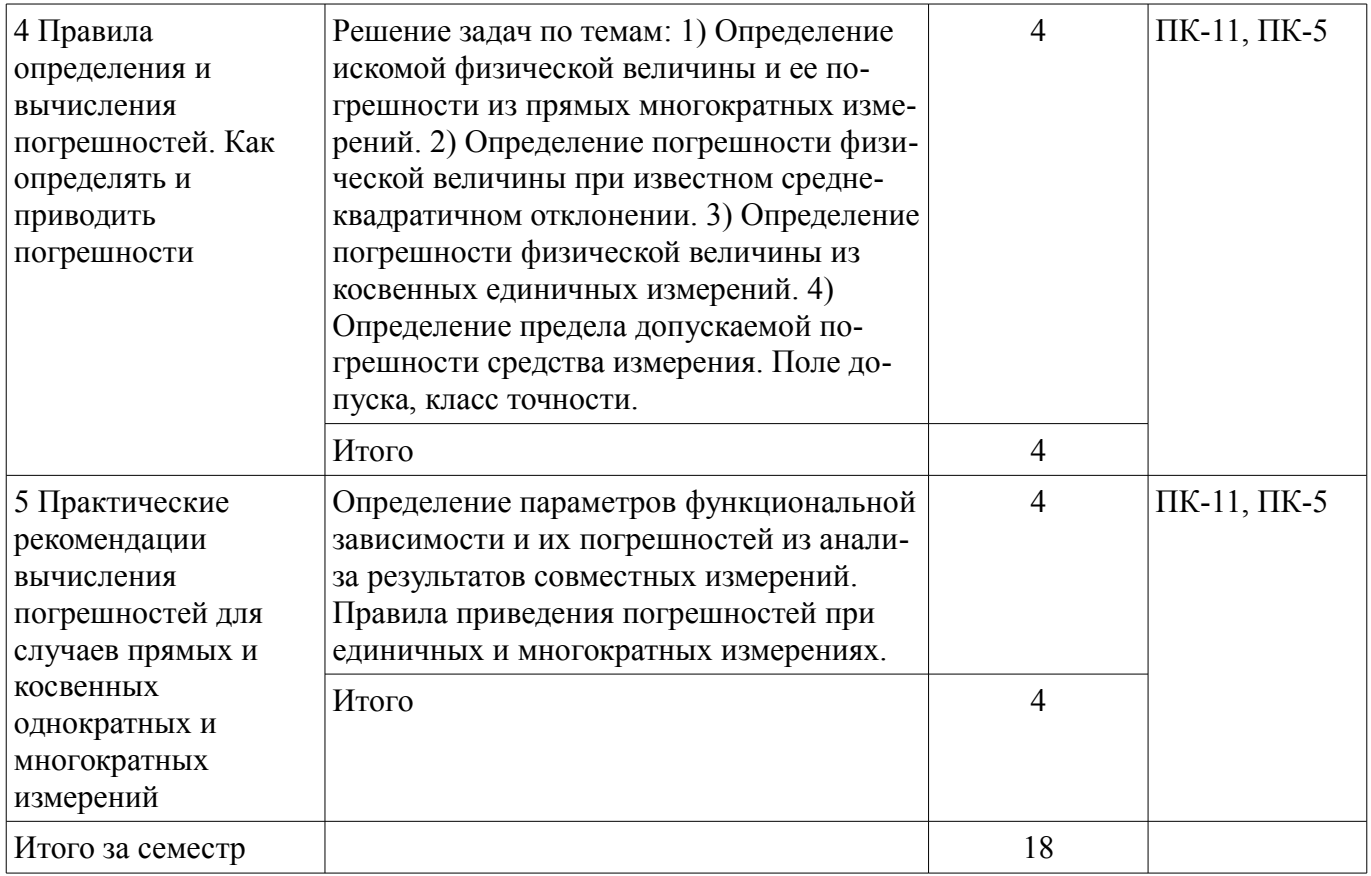

# **9. Самостоятельная работа**

Виды самостоятельной работы, трудоемкость и формируемые компетенции представлены в таблице 9.1.

Таблица 9.1 – Виды самостоятельной работы, трудоемкость и формируемые компетенции

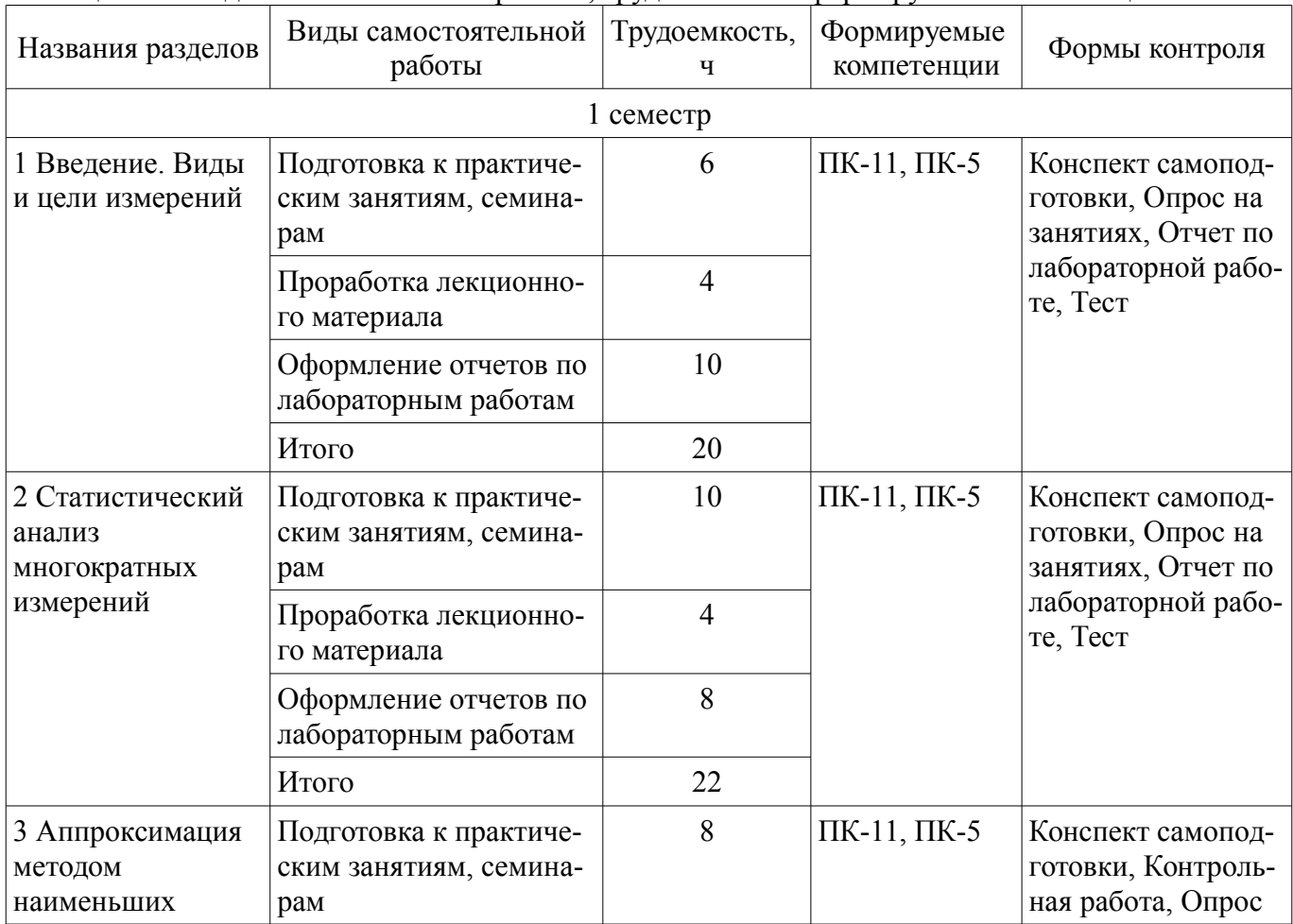

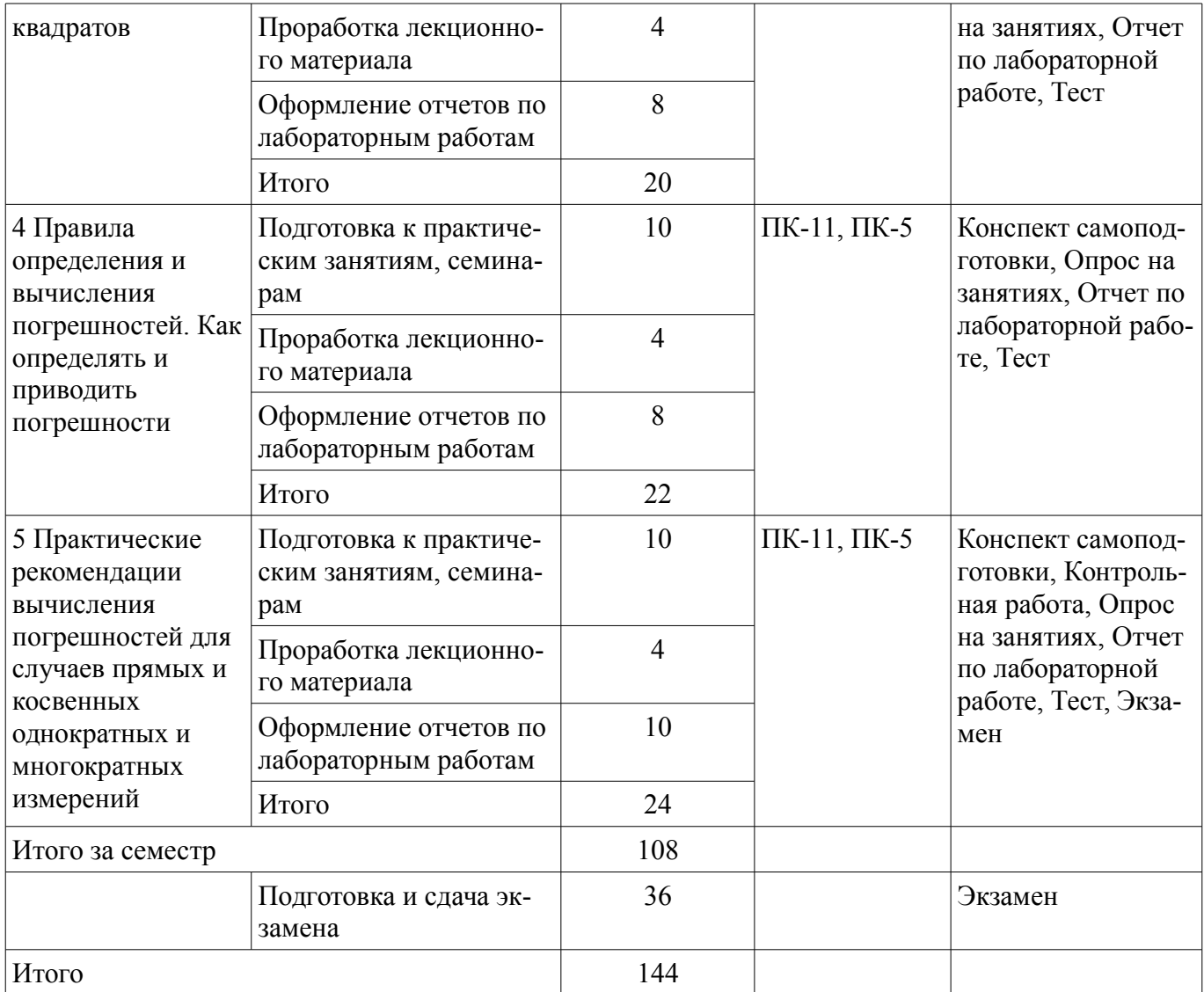

# **10. Курсовой проект / курсовая работа**

Не предусмотрено РУП.

# **11. Рейтинговая система для оценки успеваемости обучающихся**

## **11.1. Балльные оценки для элементов контроля**

Таблица 11.1 – Балльные оценки для элементов контроля

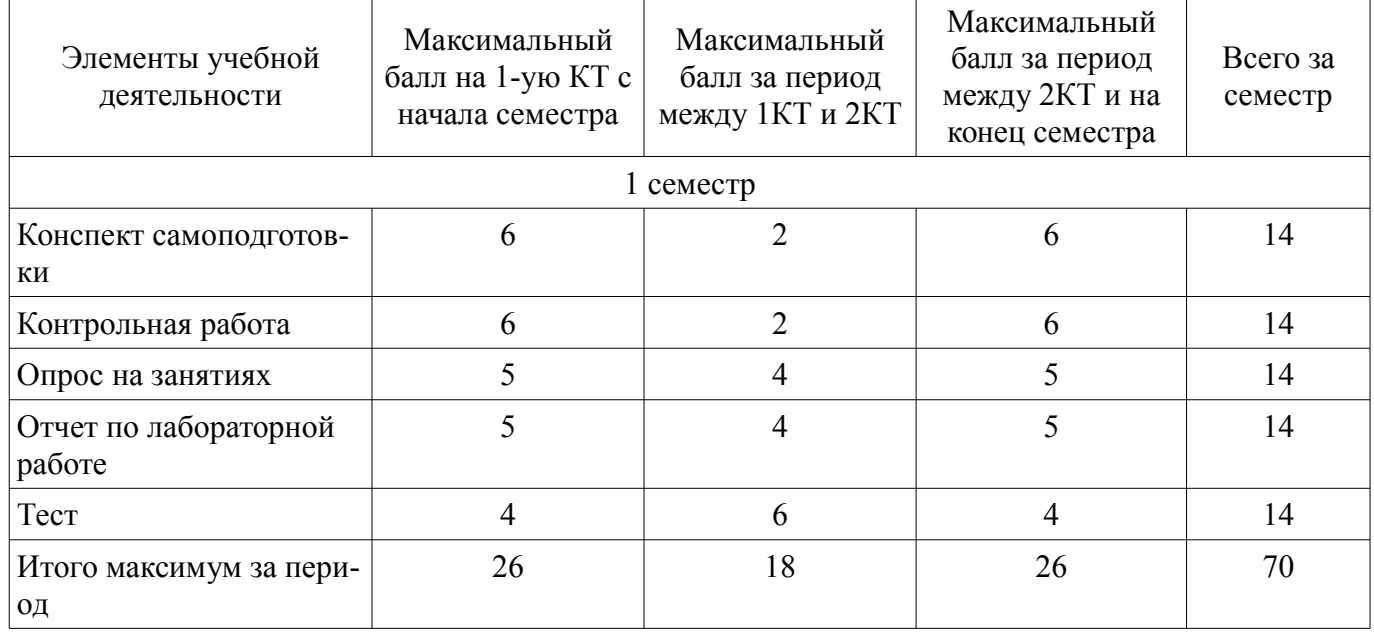

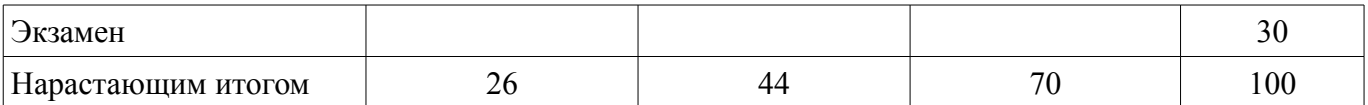

## **11.2. Пересчет баллов в оценки за контрольные точки**

Пересчет баллов в оценки за контрольные точки представлен в таблице 11.2.

Таблица 11.2 – Пересчет баллов в оценки за контрольные точки

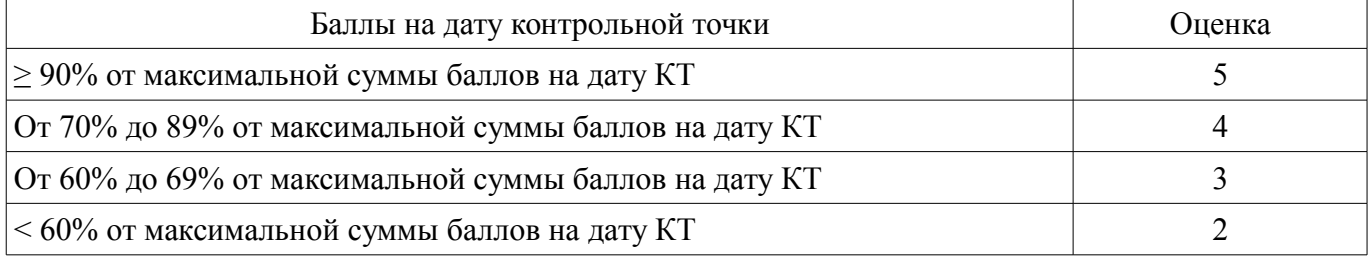

## **11.3. Пересчет суммы баллов в традиционную и международную оценку**

Пересчет суммы баллов в традиционную и международную оценку представлен в таблице 11.3.

Таблица 11.3 – Пересчет суммы баллов в традиционную и международную оценку

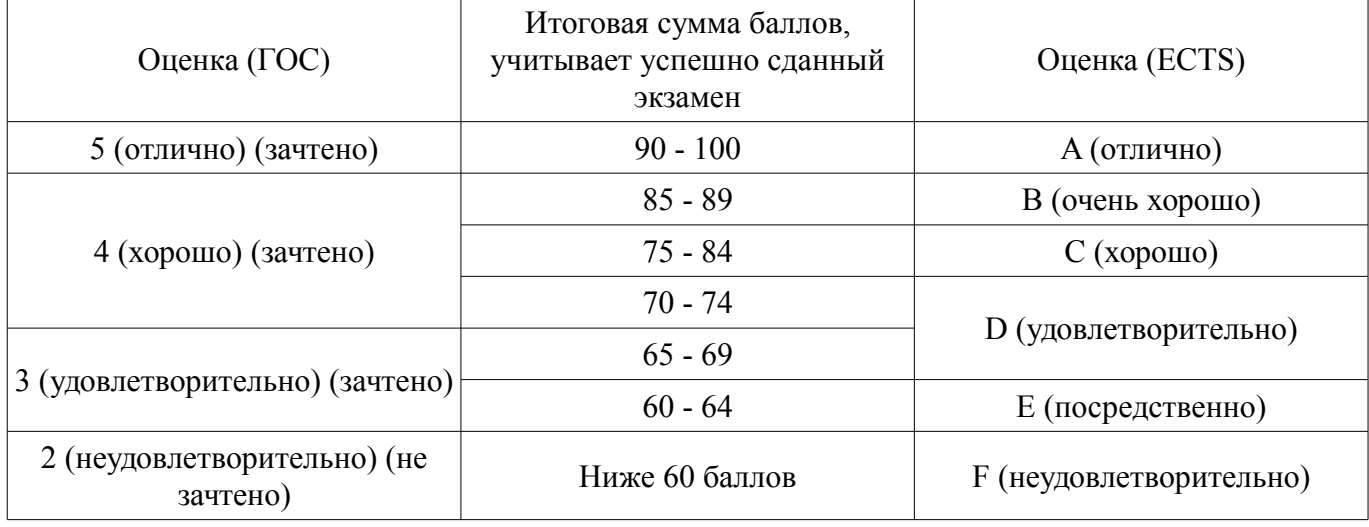

### **12. Учебно-методическое и информационное обеспечение дисциплины**

### **12.1. Основная литература**

1. Метрология, стандартизация и сертификация [Электронный ресурс]: Учебное пособие / Перемитина Т. О. - 2016. 150 с. — Режим доступа: https://edu.tusur.ru/publications/6715 (дата обращения: 27.08.2019).

2. Приборы и датчики экологического контроля [Электронный ресурс]: Учебное пособие / В. И. Туев, В. С. Солдаткин, Г. В. Смирнов - 2015. 117 с. — Режим доступа: https://edu.tusur.ru/publications/5490 (дата обращения: 27.08.2019).

3. Инструментальный контроль параметров среды обитания [Электронный ресурс]: Учебное пособие / В. С. Солдаткин, Г. В. Смирнов, В. И. Туев - 2018. 100 с. — Режим доступа: https://edu.tusur.ru/publications/7203 (дата обращения: 27.08.2019).

# **12.2. Дополнительная литература**

1. Интеллектуальные средства измерений [Текст]: учебник для вузов / Г. Г. Раннев. - М. : Академия, 2011. - 272 с (наличие в библиотеке ТУСУР - 10 экз.)

2. Автоматизация измерений, контроля и испытаний [Текст] : учебник для вузов / К. П. Латышен-ко. - М. : Академия, 2012. - 320 с. (наличие в библиотеке ТУСУР - 15 экз.)

3. Метрология, стандартизация и сертификация : учебное пособие / В. Ф. Отчалко ; Министерство образования и науки Российской Федерации, Томский государственный университет систем управления и радиоэлектроники (Томск), Кафедра электронных средств автоматизации и управления . - Томск : ТМЦДО, 2010. - 208 с.. (наличие в библиотеке ТУСУР - 24 экз.)

## **12.3. Учебно-методические пособия**

## **12.3.1. Обязательные учебно-методические пособия**

1. Теория ошибок и обработка результатов измерений [Электронный ресурс]: Методические указания к практическим занятиям и к самостоятельной работе / П. Н. Дробот - 2018. 50 с. — Режим доступа: https://edu.tusur.ru/publications/8912 (дата обращения: 27.08.2019).

2. Теория ошибок и обработка результатов измерений [Электронный ресурс]: Методические указания к лабораторным работам / П. Н. Дробот - 2019. 41 с. — Режим доступа: https://edu.tusur.ru/publications/9070 (дата обращения: 27.08.2019).

# **12.3.2. Учебно-методические пособия для лиц с ограниченными возможностями здоровья и инвалидов**

Учебно-методические материалы для самостоятельной и аудиторной работы обучающихся из числа лиц с ограниченными возможностями здоровья и инвалидов предоставляются в формах, адаптированных к ограничениям их здоровья и восприятия информации.

# **Для лиц с нарушениями зрения:**

- в форме электронного документа;
- в печатной форме увеличенным шрифтом.

# **Для лиц с нарушениями слуха:**

- в форме электронного документа;
- в печатной форме.

# **Для лиц с нарушениями опорно-двигательного аппарата:**

- в форме электронного документа;
- в печатной форме.

# **12.4. Профессиональные базы данных и информационные справочные системы**

1. http://www.datsys.ru/ - журнал "Датчики и системы"

2. http://www.parc-centre.spb.ru/firms3.htm - Список ресурсов, посвященных измерительной технике

3. https://www.vniims.ru/activities/redakcionno-izdatelskaya-deyatelnost/izmer/ - Журнал «Измерительная техника»

### **12.5. Периодические издания**

1. Автоматика, связь, информатика; Автометрия; Датчики и системы / Sensors & systems; Измерительная техника; Проблемы управления / Control Sciences

## **13. Материально-техническое обеспечение дисциплины и требуемое программное обеспечение**

## **13.1. Общие требования к материально-техническому и программному обеспечению дисциплины**

# **13.1.1. Материально-техническое и программное обеспечение для лекционных занятий**

Для проведения занятий лекционного типа, групповых и индивидуальных консультаций, текущего контроля и промежуточной аттестации используется учебная аудитория с количеством посадочных мест не менее 22-24, оборудованная доской и стандартной учебной мебелью. Имеются демонстрационное оборудование и учебно-наглядные пособия, обеспечивающие тематические иллюстрации по лекционным разделам дисциплины.

# **13.1.2. Материально-техническое и программное обеспечение для практических занятий**

## Учебная аудитория

учебная аудитория для проведения занятий лекционного типа, учебная аудитория для проведения занятий практического типа, учебная аудитория для проведения занятий семинарского типа, помещение для проведения групповых и индивидуальных консультаций, помещение для проведения текущего контроля и промежуточной аттестации

634034, Томская область, г. Томск, Вершинина улица, д. 74, 220 ауд.

Описание имеющегося оборудования:

- Нетбук Lenovo ideaPad S10-3;

- Компьютер;
- Проектор Nec v260x;
- Экран проекторный;
- Доска маркерная;
- Компьютер (13 шт.);
- Комплект специализированной учебной мебели;
- Рабочее место преподавателя.

Программное обеспечение:

- Microsoft Windows 7 Pro
- OpenOffice

# Лаборатория ГПО

учебная аудитория для проведения занятий лекционного типа, учебная аудитория для проведения занятий практического типа, учебная аудитория для проведения занятий лабораторного типа, учебная аудитория для проведения занятий семинарского типа, помещение для курсового проектирования (выполнения курсовых работ), помещение для проведения групповых и индивидуальных консультаций, помещение для проведения текущего контроля и промежуточной аттестации, помещение для самостоятельной работы

634034, Томская область, г. Томск, Вершинина улица, д. 74, 126 ауд.

Описание имеющегося оборудования:

- Компьютер Celeron;
- Компьютер WS3 (5 шт.);
- Компьютер WS2 (2 шт.);
- Доска маркерная;
- Проектор LG RD-JT50;
- Экран проекторный;
- Экран на штативе Draper Diplomat;
- Осциллограф GDS-82OS;
- Паяльная станция ERSA Dig2000a Micro (2 шт.);
- Паяльная станция ERSA Dig2000A-Power;
- Колонки Genius;
- Веб-камера Logitech;
- Роутер ASUS;
- Проигрыватель DVD Yamaha S661;
- Учебно-методическая литература;
- Комплект специализированной учебной мебели;
- Рабочее место преподавателя.

Программное обеспечение:

- Microsoft Windows 7 Pro
- OpenOffice

Лаборатория управления проектами

учебная аудитория для проведения занятий лекционного типа, учебная аудитория для проведения занятий практического типа, учебная аудитория для проведения занятий лабораторного типа, учебная аудитория для проведения занятий семинарского типа, помещение для курсового проектирования (выполнения курсовых работ), помещение для проведения групповых и индивидуальных консультаций, помещение для проведения текущего контроля и промежуточной аттестации, помещение для самостоятельной работы

634034, Томская область, г. Томск, Вершинина улица, д. 74, 414 ауд.

Описание имеющегося оборудования:

- Компьютер WS2 (6 шт.);
- Компьютер WS3 (2 шт);
- Компьютер Celeron (3 шт.);
- Компьютер Intel Core 2 DUO;
- Проектор Nec;
- Экран проекторный Projecta;
- Стенд передвижной с доской магнитной;
- Акустическая система + (2 колонки) КЕГ- $Q35$ ;
- Кондиционер настенного типа Panasonic CS/CU-A12C;
- Комплект специализированной учебной мебели;
- Рабочее место преподавателя.

Программное обеспечение:

- Microsoft Windows 7 Pro
- OpenOffice

#### **13.1.3. Материально-техническое и программное обеспечение для лабораторных работ**  Лаборатория ГПО

учебная аудитория для проведения занятий лекционного типа, учебная аудитория для проведения занятий практического типа, учебная аудитория для проведения занятий лабораторного типа, учебная аудитория для проведения занятий семинарского типа, помещение для курсового проектирования (выполнения курсовых работ), помещение для проведения групповых и индивидуальных консультаций, помещение для проведения текущего контроля и промежуточной аттестации, помещение для самостоятельной работы

634034, Томская область, г. Томск, Вершинина улица, д. 74, 126 ауд.

Описание имеющегося оборудования:

- Компьютер Celeron;
- Компьютер WS3 (5 шт.);
- Компьютер WS2 (2 шт.);
- Доска маркерная;
- Проектор LG RD-JT50;
- Экран проекторный;
- Экран на штативе Draper Diplomat;
- Осциллограф GDS-82OS;
- Паяльная станция ERSA Dig2000a Micro (2 шт.);
- Паяльная станция ERSA Dig2000A-Power;
- Колонки Genius;
- Веб-камера Logitech;
- Роутер ASUS;
- Проигрыватель DVD Yamaha S661;
- Учебно-методическая литература;
- Комплект специализированной учебной мебели;
- Рабочее место преподавателя.

Программное обеспечение:

- Microsoft Windows 7 Pro
- OpenOffice

Лаборатория управления проектами

учебная аудитория для проведения занятий лекционного типа, учебная аудитория для проведения занятий практического типа, учебная аудитория для проведения занятий лабораторного типа, учебная аудитория для проведения занятий семинарского типа, помещение для курсового проектирования (выполнения курсовых работ), помещение для проведения групповых и индивидуальных консультаций, помещение для проведения текущего контроля и промежуточной аттестации, помещение для самостоятельной работы

634034, Томская область, г. Томск, Вершинина улица, д. 74, 414 ауд.

Описание имеющегося оборудования:

- Компьютер WS2 (6 шт.);
- Компьютер WS3 (2 шт);
- Компьютер Celeron (3 шт.);
- Компьютер Intel Core 2 DUO;
- Проектор Nec;
- Экран проекторный Projecta;
- Стенд передвижной с доской магнитной;
- Акустическая система + (2колонки) KEF-Q35;
- Кондиционер настенного типа Panasonic CS/CU-A12C;
- Комплект специализированной учебной мебели;
- Рабочее место преподавателя.

Программное обеспечение:

- Microsoft Windows 7 Pro
- OpenOffice

## **13.1.4. Материально-техническое и программное обеспечение для самостоятельной работы**

Для самостоятельной работы используются учебные аудитории (компьютерные классы), расположенные по адресам:

- 634050, Томская область, г. Томск, Ленина проспект, д. 40, 233 ауд.;

- 634045, Томская область, г. Томск, ул. Красноармейская, д. 146, 201 ауд.;
- 634034, Томская область, г. Томск, Вершинина улица, д. 47, 126 ауд.;

- 634034, Томская область, г. Томск, Вершинина улица, д. 74, 207 ауд.

Состав оборудования:

- учебная мебель;
- компьютеры класса не ниже ПЭВМ INTEL Celeron D336 2.8ГГц. 5 шт.;

- компьютеры подключены к сети «Интернет» и обеспечивают доступ в электронную информационно-образовательную среду университета.

Перечень программного обеспечения:

- Microsoft Windows;
- OpenOffice;
- Kaspersky Endpoint Security 10 для Windows;
- $-7$ - $\overline{Z}$ ip;
- Google Chrome.

## **13.2. Материально-техническое обеспечение дисциплины для лиц с ограниченными возможностями здоровья и инвалидов**

Освоение дисциплины лицами с ограниченными возможностями здоровья и инвалидами осуществляется с использованием средств обучения общего и специального назначения.

При занятиях с обучающимися **с нарушениями слуха** предусмотрено использование звукоусиливающей аппаратуры, мультимедийных средств и других технических средств приема/передачи учебной информации в доступных формах, мобильной системы преподавания для обучающихся с инвалидностью, портативной индукционной системы. Учебная аудитория, в которой занимаются обучающиеся с нарушением слуха, оборудована компьютерной техникой, аудиотехникой, видеотехникой, электронной доской, мультимедийной системой.

При занятиях с обучающимися **с нарушениями зрениями** предусмотрено использование в лекционных и учебных аудиториях возможности просмотра удаленных объектов (например, текста на доске или слайда на экране) при помощи видеоувеличителей для комфортного просмотра.

При занятиях с обучающимися **с нарушениями опорно-двигательного аппарата** используются альтернативные устройства ввода информации и другие технические средства приема/передачи учебной информации в доступных формах, мобильной системы обучения для людей с инвалидностью.

#### 14. Оценочные материалы и методические рекомендации по организации изучения дисциплины

## 14.1. Содержание оценочных материалов и методические рекомендации

Для оценки степени сформированности и уровня освоения закрепленных за дисциплиной компетенций используются оценочные материалы в составе:

## 14.1.1. Тестовые залания

1. Для исследования аналитической (математической) связи двух различных физических величин применяются ... [1) совместные измерения; 2) однократные измерения; 3) многократные измерения; 4) единичные измерения]

2. Степень, до которой набор точек (x1, y1), ..., (xN, yN) подтверждает линейную зависимость между х и у, измеряется... [1) коэффициентом надежности: 2) коэффициентом сингулярности; 3) коэффициентом неопределенности; 4) коэффициентом линейной корреляции]

3. Коэффициент, учитывающий ограниченность количества измерений при анализе многократных измерений одной величины называется... [1) коэффициент Стьюдента; 2) коэффициент умножения; 3) коэффициент Вилкоксона; 4) коэффициент нелинейности]

4. Для установления вида и аналитической формы нелинейной взаимосвязи двух различных физических величин, полученной в эксперименте, применяют ... [1) интегрирование экспериментальной зависимости; 2) линеаризацию экспериментальной зависимости; 3) дифференцирование экспериментальной зависимости; 4) декомпозицию экспериментальной зависимости]

5. Наилучшей оценкой истинного значения Х многократно измеренной величины является ... [1] наибольшее значение из выборки: 2) величина лисперсии: 3) несмешенное отклонение; 4) выборочное среднее значение]

6. Абсолютная погрешность указывает численно для истинного значения ... [1) доверительные границы; 2) надежность измерения; 3) систематическую ошибку; 4) вероятность оценки]

7. Измерения двух различных физических переменных, которые проводятся для исследования математической связи этих двух переменных, называются ..... [1] несмещенными; 2) косвенными; 3) прямыми; 4) совместными]

8. Адекватный статистический метод обработки результатов совместных измерений - это метод ........ [1] секущих; 2) Рунге – Кутта; 3) Госсета; 4) наименьших квадратов]

9. Когда измеряемая величина определяется сразу непосредственно по показаниям измерительного прибора, измерения называются .......[1) непрямыми; 2) косвенными; 3) традиционными; 4) прямыми]

10. Если измеряемая величина вычисляется из результатов прямых измерений других величин, которые связаны с измеряемой величиной определенной функциональной зависимостью, то это .... [1] совместные измерения; 2) несовместные измерения; 3) единичные измерения; 4) косвенные измерения]

11. Достаточно точное определение искомой физической величины и оценка ее погрешности решается путем проведения ....... [1] единичных измерений искомой физической величины; 2) совместных измерений физической величины и ее погрешности; 3) многократных измерений погрешности физической величины; 4) многократных измерений искомой физической величины и статистической обработкой этих измерений]

12. при большом числе измерений случайные погрешности одинаковой величины, но разного знака встречаются ........ [1] не часто; 2) крайне редко; 3) неравномерно; 4) одинаково часто]

13. большие по абсолютной величине погрешности встречаются ..........[1] очень редко; 2) очень часто; 3) также, как и малые; 4) реже, чем малые]

14. Если N - количество многократных измерений физической величины, то в пределе распределение дискретных измерений стремится к ........ [1] бесконечности; 2) неизменному виду; 3) насыщению; 4) непрерывной кривой, которая называется предельным распределением]

15. Значение х, к которому мы приближаемся по мере осуществления все большего числа измерений, выполняемых все более тщательно, можно считать ............ [1] предельным значением величины x; 2) непредельным значением величины x; 3) оценочным значением величины x; 4) истинным значением величины х]

16. Если результаты измерения величины х подвержены только случайным ошибкам, то их предельное распределение есть ............ [1) функция Чебышева; 2) полином Лагранжа; 3) дельта -

функция; 4) функция Гаусса]

17. Что такое средство измерений [1] техническое средство, предназначенное для измерений; 2) электронное техническое средство; 3) техническое средство для обработки измерительной информации; 4) комплекс технических средств для обработки измерительной информации]

18. Для конечного набора N измерений разумно считать наилучшей оценкой Хнаил истинного значения X ....... [1]  $(N-1) - \alpha$ е значение; 2) наибольшее значение; 3) среднее значение; 4) наименьшее значение ]

19. При малых количествах измерений N предельное нормальное распределение следует заменить на ........ [1] распределение Боинга; 2) распределение Стьюдента; 3) распределение Бернулли; 4) распределение Максвелла]

20. Методом измерения называется [1] совокупность приемов сравнения измеряемой величины с ее единицей; 2) совокупность приемов использования при измерении физического явления, на котором основано измерение; 3) Совокупность действий по обеспечению взаимодействия средства измерения с объектом; 4) Совокупность манипуляций при коммутации измерительных приборов ]

# 14.1.2. Экзаменационные вопросы

1. Классификация измерений. Измерения прямые, косвенные, совместные и совокупные.

2. Классификация методов измерения физических величин. Метод непосредственной оценки и метод сравнения с мерой.

3. Суть понятий: измерение, испытание, контроль

4. Классификация погрешностей. Систематические и случайные погрешности.

5. Правила суммирования погрешностей.

6. Доверительный интервал погрешности.

7. Классификация средств измерений (СИ).

8. Метрологические характеристики СИ.

9. Погрешности средств измерения, их нормирование. Классы точности СИ.

10. Обработка результатов прямых однократных измерений.

11. Определение результата и погрешности косвенных измерений.

12. Обработка результатов прямых многократных равноточных измерений.

13. Правила представления результатов измерений.

14. Сигналы измерительной информации.

15. Обобщенные структурные схемы приборов прямого и уравновешивающего преобразования

### 14.1.3. Темы контрольных работ

1) Способы линеаризации экспериментальных зависимостей. Определение параметров линейной зависимости и их погрешностей.

2) Определение параметров функциональной зависимости и их погрешностей из анализа результатов совместных измерений.

### 14.1.4. Темы опросов на занятиях

Определение основных понятий дисциплины и связанных с ними терминов. Роль информационных технологий в обработке результатов измерений. Значение фундаментальной и математической подготовки инженера-конструктора-технолога. Предмет, цель и задачи дисциплины. Характеристика материала дисциплины и его структура.

Предельное распределение. Частота появления измерения. Понятие «истинное значение». Распределение Гаусса. Предельное распределение, условие нормировки. Выборочное среднее значение. Математическое ожидание. Стандартное отклонение. Стандартное отклонение среднего. Стандартная ошибка среднего. Дисперсия. Доверительный интервал. Нормальный интеграл ошибок. Распределение Стьюдента. Коэффициент Стьюдента. Плотность распределения вероятности.

Совместные измерения. Метод наименьших квадратов. Нормальные уравнения. Линия аппроксимации. Число степеней свободы. Аппроксимация методом наименьших квадратов: параметры линейной зависимости и их погрешности. Коэффициент линейной корреляции. Смешанный второй момент. Вероятность некоррелированности измеренных величин.

Абсолютные и относительные погрешности. Значащие цифры. Погрешности в косвенных

измерениях. Десять правил определения погрешностей. Практические рекомендации.

Определение искомой физической величины и ее погрешности из прямых или косвенных единичных измерений. Определение искомой физической величины и ее погрешности из прямых или косвенных многократных измерений. Определение параметров функциональной зависимости и их погрешностей из анализа результатов совместных измерений.

#### 14.1.5. Вопросы на самоподготовку

Компьютерные технологии в обработке результатов измерений. Самостоятельная проработка темы: «Разработка методики эксперимента». Статистический анализ многократных измерений. Организации, занимающиеся разработкой программного обеспечения для обработки и анализа данных. Специализированные программные пакеты программного анализа данных. Методы линейной аппроксимации.

#### 14.1.6. Темы лабораторных работ

Статистический анализ результатов многократных косвенных измерений одной величины. Анализ важного практического случая, когда нельзя применять обычные статметоды к результатам прямых измерений, но можно к конечным результатам. Выделение участка закона Ома на вольтамперной характеристике, определение в качестве искомой физической величины удельной проводимости диода в нескольких точках (около 7 - 10 точек) на участке закона Ома и статистическая обработка результатов косвенных измерений, оценка истинного значения проводимости и оценка ее погрешности и надежности (доверительной вероятности).

Линейная аппроксимация измерительной характеристики преобразователя, определение коэффициента линейной корреляции: а) приведение нелинейной функции к линейному виду через преобразование координат; б) выделение линейных участков и их линейная аппроксимация; в) определение коэффициента линейной корреляции; г) определение параметров линейной зависимости и их погрешностей и переход к параметрам нелинейной зависимости и их погрешностям.

Исследование измерительных характеристик датчика температуры с частотным выходом. Для нескольких значений температуры исследовать осциллограмму выходного сигнала датчика, определить частоту и период измерительного сигнала. Исследовать измерительную частотно-температурную характеристику измерительного преобразователя, определить чувствительность и крутизну преобразования температуры в частоту, установить стпепень линейности характеристики с привлечением методов линейной аппроксимации с помощью програмных пакетов Origin и SciDavis.

Исследование измерительных характеристик датчика магнитного поля с частотным выходом. Для нескольких значений магнитной индукции исследовать осциллограмму выходного сигнала датчика, определить частоту и период измерительного сигнала. Исследовать измерительную частотно-магнитную характеристику измерительного преобразователя, определить чувствительность и крутизну преобразования магнитной индукции в частоту, установить стпепень линейности характеристики с привлечением методов линейной аппроксимации с помощью програмных пакетов Origin и SciDavis.

Программные пакеты построения графиков и анализа данных измерительных характеристик преобразователей, совместных измерений исследуемых зависимостей двух величин, изучение возможностей и интерфейса пакетов Origin (Origin Lab) и его бесплатного аналога SciDavis.

Исследование с помощью программных пакетов Origin или SciDavis нелинейной измерительной характеристики преобразователя на примере нелинейной вольт-амперной характеристики полупроводникового диода. Анализ нелинейной характеристики в двойных логарифмических координатах и в полулогарифмических координатах с целью установления аналитического вида исходной зависимости (степенной или экспоненциальный). Для выявленных линейных участков преобразованной харакетристики установить численные параметры и перейти от них к числовым параметрам исходной нелинейной характеристики, привести параметры с погрешностями, установить аналитический вид исходной нелинейной измерительной характеристики.

Исследование RF-преобразователя сопротивления в частоту и построенного на его основе датчика перемещения. Исследование конструкции RF-преобразователя, его измерительной резистивно-частотной характеристики и построение датчика перемещения с частотным выходом на основе переменного резистора и RF-преобразователя. Исследование измерительной характеристики датчика перемещения с частотным выходом, определение чувствительности и крутизны преобразования перемещения в частоту, определение стпепени линейности характеристики с привлечением методов линейной аппроксимации с помощью програмных пакетов Origin и SciDavis.

### 14.2. Требования к оценочным материалам для лиц с ограниченными возможностями здоровья и инвалидов

Лля лиц с ограниченными возможностями здоровья и инвалидов предусмотрены дополнительные оценочные материалы, перечень которых указан в таблице 14.

Таблица 14 - Дополнительные материалы оценивания для лиц с ограниченными возможностями здоровья и инвалидов

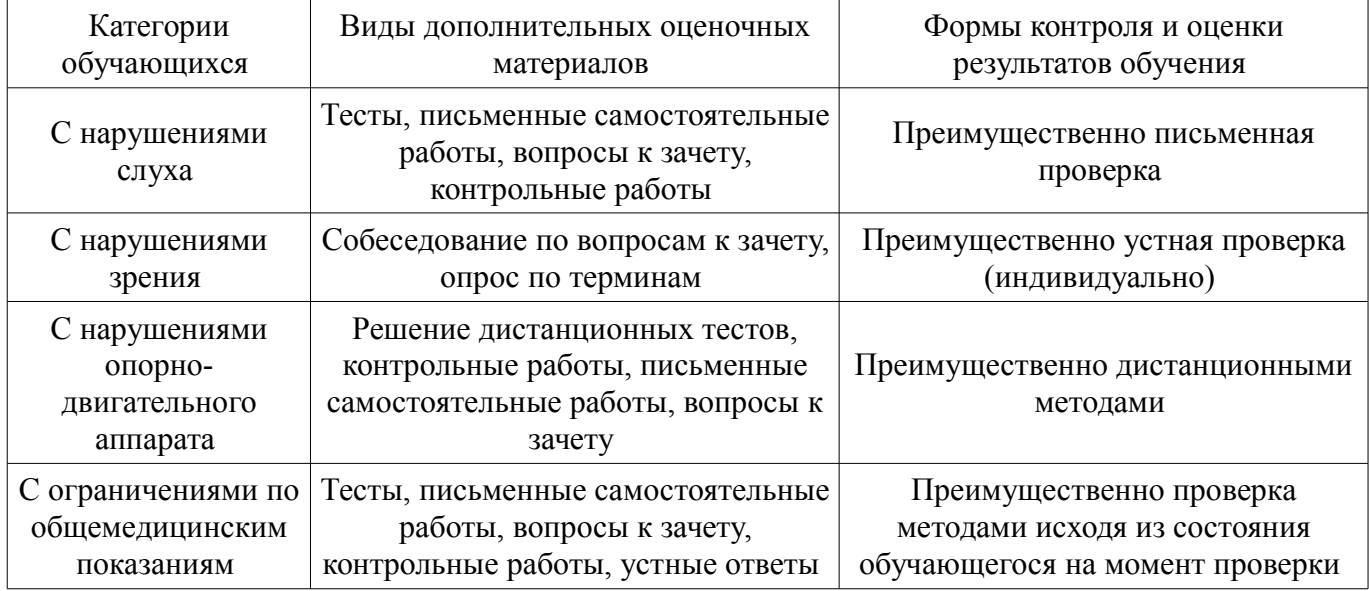

### 14.3. Методические рекомендации по оценочным материалам для лиц с ограниченными возможностями здоровья и инвалидов

Для лиц с ограниченными возможностями здоровья и инвалидов предусматривается доступная форма предоставления заданий оценочных средств, а именно:

- в печатной форме:
- в печатной форме с увеличенным шрифтом;  $\overline{\phantom{0}}$
- $\equiv$ в форме электронного документа;
- методом чтения ассистентом задания вслух;  $\equiv$
- предоставление задания с использованием сурдоперевода.

Лицам с ограниченными возможностями здоровья и инвалидам увеличивается время на подготовку ответов на контрольные вопросы. Для таких обучающихся предусматривается доступная форма предоставления ответов на задания, а именно:

- письменно на бумаге;
- $\equiv$ набор ответов на компьютере;
- набор ответов с использованием услуг ассистента;  $\,$
- представление ответов устно.

Процедура оценивания результатов обучения лиц с ограниченными возможностями здоровья и инвалидов по дисциплине предусматривает предоставление информации в формах, адаптированных к ограничениям их здоровья и восприятия информации:

### Для лиц с нарушениями зрения:

- в форме электронного документа;  $\equiv$
- в печатной форме увеличенным шрифтом.  $\equiv$

# Для лиц с нарушениями слуха:

- в форме электронного документа;  $\equiv$
- в печатной форме.

# Для лиц с нарушениями опорно-двигательного аппарата:

- в форме электронного документа;
- $\equiv$ в печатной форме.

При необходимости для лиц с ограниченными возможностями здоровья и инвалидов процедура оценивания результатов обучения может проводиться в несколько этапов.